# Securing Single Page Applications

Philippe De Ryck – iMinds-DistriNet, KU Leuven philippe.deryck@cs.kuleuven.be

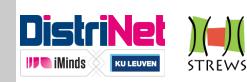

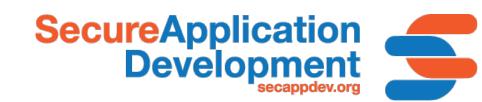

# About Me – Philippe De Ryck

- Postdoctoral Researcher @ DistriNet (KU Leuven)
  - Focus on (client-side) Web security
- Responsible for the Web Security training program
  - Dissemination of knowledge and research results
  - Target audiences include industry and researchers
- Main author of the Primer on Client-Side Web Security
  - 7 attacker models, broken down in 10 capabilities
  - 13 attacks and their countermeasures
  - Overview of security best practices

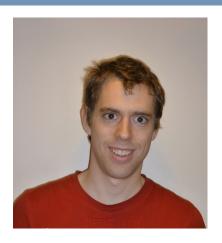

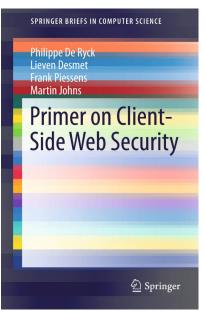

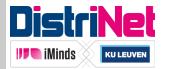

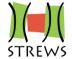

### **Traditional Web Applications**

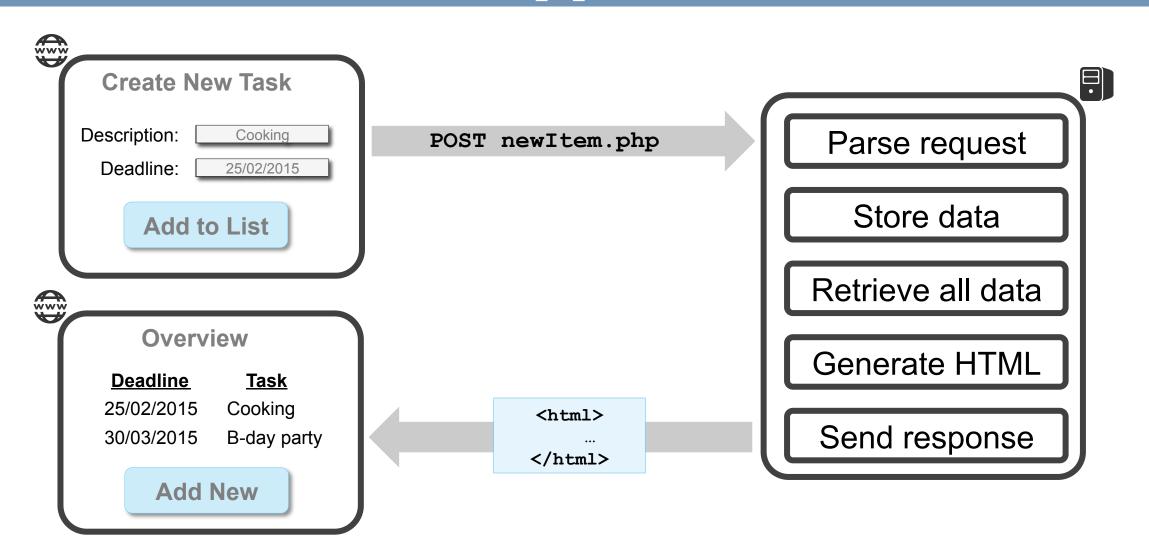

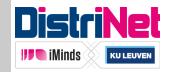

### **Traditional Web Applications**

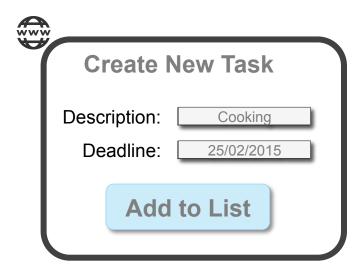

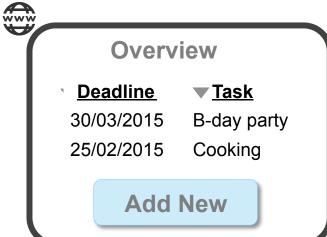

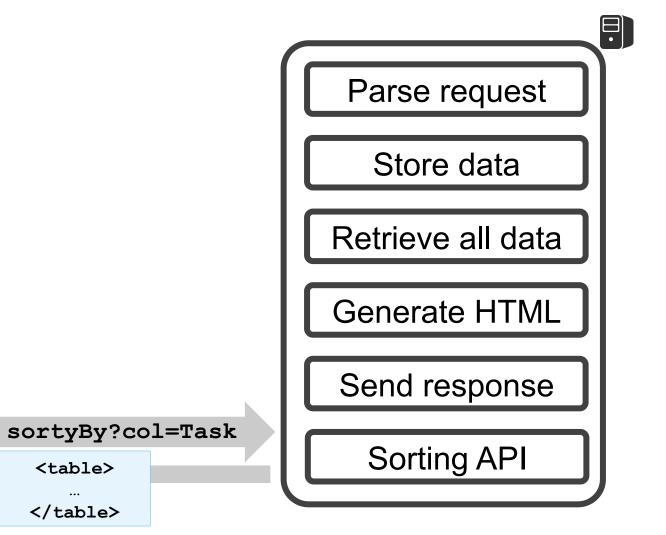

# Single Page Applications

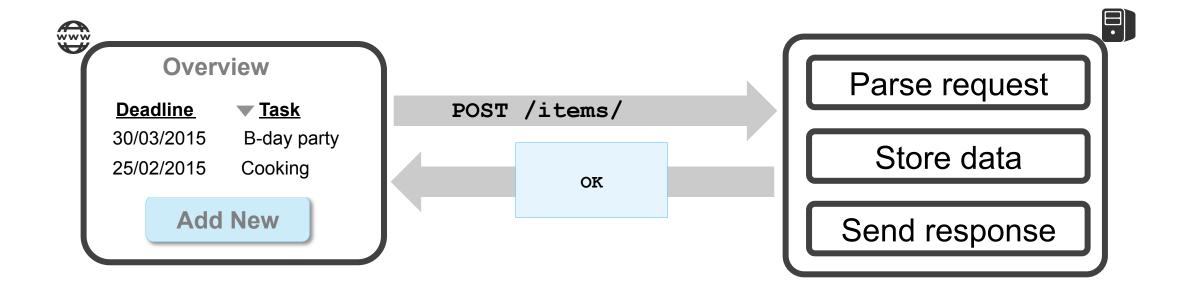

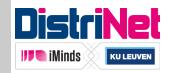

### **Outline**

- The architecture of a single page application
  - Moving stuff from the server to the client
- Authentication and authorization
  - In combination with a stateless API
- Injection vulnerabilities and countermeasures
  - Getting rid of XSS, if you do it right
- Remote API access
  - Unintentional through CSRF, and intentional using CORS

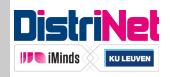

### Outline

- The architecture of a single page application
  - Moving stuff from the server to the client
- Authentication and authorization
  - In combination with a stateless API
- Injection vulnerabilities and countermeasures
  - Getting rid of XSS, if you do it right
- Remote API access
  - Unintentional through CSRF, and intentional using CORS

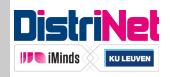

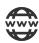

https://items.example.com

#### **Create New Task**

Description: Cooking

Deadline: 25/02/2015

Add to List

#### Overview

**▼** <u>Deadline</u> <u>Task</u>

25/02/2015 Cooking

30/03/2015 B-day party

**Show completed tasks** 

```
AngularJS routing
$routeProvider.when('/overview', {
   templateUrl: 'overview.html',
   controller: 'OverviewCtrl'
}).
$routeProvider.when('/completed',
{
   templateUrl: 'completed.html',
   controller: 'CompletedCtrl'
});
```

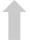

https://items.example.com/#/completed

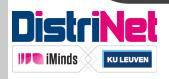

https://items.example.com

```
<html ng-app>
  <div ng-controller="NewTaskCtrl">
  </div>
  <div ng-view>
  </div>
```

```
AngularJS controllers

myApp.controller('CompletedCtrl',
  ['$scope', function($scope) {
    $scope.completed = ...
}]);
```

```
AngularJS templates
<h3>Completed Tasks</h3>

    ng-repeat="task in completed">
        {{task.deadline}} {{task.descr}}
```

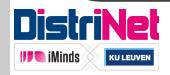

</html

- The backend of an SPA has three general responsibilities
  - Serve static application files
  - Provide access to the business logic through an API
  - Persistent data storage
- Frontend and backend are completely decoupled
  - HTTP is the transport mechanism between both
  - RESTful API is a good match for this scenario
- Decoupled backend needs to stand on its own
  - Validate data
  - Enforce workflows

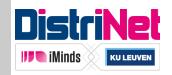

| Route               | HTTP Verb | Description                  |
|---------------------|-----------|------------------------------|
| /api/bears          | GET       | Get all the bears.           |
| /api/bears          | POST      | Create a bear.               |
| /api/bears/:bear_id | GET       | Get a single bear.           |
| /api/bears/:bear_id | PUT       | Update a bear with new info. |
| /api/bears/:bear_id | DELETE    | Delete a bear.               |

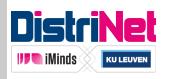

- Properties of a RESTful API
  - Separation of concern between client and server
  - Stateless on the server-side
  - Clear caching decisions (yes or no)
  - Uniform interface

- Many concrete implementations available
  - Heavyweight enterprise frameworks (e.g. Java, .NET)
  - Lightweight JavaScript tools (e.g. NodeJS)
  - Even more lightweight, REST-enabled databases (e.g. CouchDB)

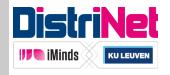

Consuming a REST API using XHR

### Classic XHR

```
var url = "http://.../api/bears/0"
var xhr = new XMLHttpRequest();
xhr.open("DELETE", url, true);
xhr.onreadystatechange = function () {
    if (xhr.readyState == 4) {
        if (xhr.status == 200) {
            //Bye bye bear 0
        }
    }
}
xhr.send();
```

### AngularJS \$resource

```
var api = $resource
   ("http://.../api/bears/:id")

api.$delete({id: 0},
  function(v, h) { /* success */ },
  function(res) { /* error */ }
);
```

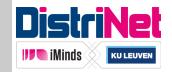

### Outline

- The architecture of a single page application
  - Moving stuff from the server to the client
- Authentication and authorization
  - In combination with a stateless API
- Injection vulnerabilities and countermeasures
  - Getting rid of XSS, if you do it right
- Remote API access
  - Unintentional through CSRF, and intentional using CORS

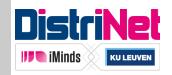

### Outline

- The architecture of a single page application
  - Moving stuff from the server to the client
- Authentication and authorization
  - In combination with a stateless API
- Injection vulnerabilities and countermeasures
  - Getting rid of XSS, if you do it right
- Remote API access
  - Unintentional through CSRF, and intentional using CORS

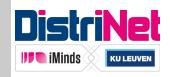

### Server-Side Session Management

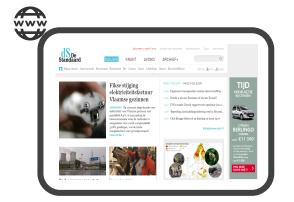

Go to standaard.be

Hello stranger

Login as Philippe
Hello Philippe

Show unread news

Unread news for Philippe

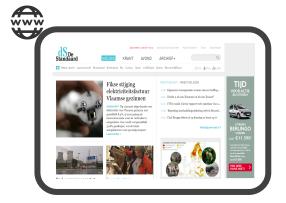

Go to standaard.be

Hello stranger

Login as NotPhilippe Hello NotPhilippe standaard.be

**3**a99a4d1e8f496

Logged\_in: falee

User: Philippe

3 2ad3e9f78bc808

Logged in: fathee

User: NotPhilippe

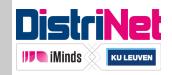

### **Properties of Server-Side Sessions**

- Session information stored at server-side
  - Requires a stateful server-side API
  - Difficult in load balancing scenarios
- Server has full control over sessions
  - Keep track of active sessions
  - Invalidate sessions that have expired
- Session identifier acts as a bearer token
  - Adequate security measures should be in place

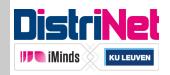

## Client-Side Session Management

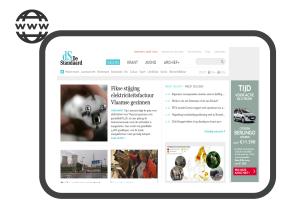

Go to standaard.be

Hello stranger

up Login as Philippe

Hello Philippe

Show unread news

Unread news for Philippe

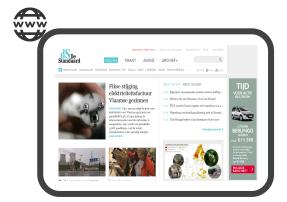

Go to standaard.be

👺 Hello stranger

Login as NotPhilippe

Hello NotPhilippe

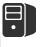

andaar

B

Logged in: fællee

User: Philippe

**(2)** 

Logged in: fælee

User: NotPhilippe

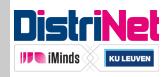

### **Properties of Client-Side Sessions**

- Session information generated at server-side
  - But stored within the browser at the client-side
  - Server-side API becomes stateless
- Server loses a level of control over sessions
  - Hard to keep track of active sessions
  - Session expiration requires interaction with the client
- Entire session object is transmitted to the client
  - Also acts as a bearer token, so protect adequately
  - Client can inspect and manipulate session object

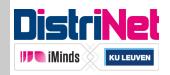

## Protecting Client-Side Session Data

- Store a minimal amount of data
- Prevent client-side manipulation
  - Server signs the session data
  - Server verifies signature when receiving session data
- Prevent continued use of stale sessions
  - Include expiration date in session state and verify when receiving
- If desired, prevent client-side inspection of data
  - Encrypt the session state before sending to the client

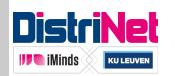

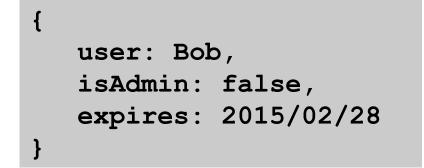

### Client-Side Sessions – Cookie Example

- Session state stored in traditional cookies
  - State stored as base64 encoded JSON data
  - Server-generated signature stored in additional cookie
  - Browser attaches session state to each request
- Shares all advantages and disadvantages of cookies
  - Available throughout the browser
  - Compatible with cross-origin requests and CORS
    - But can lead to Cross-Site Request Forgery (CSRF)
- Implemented by cookie-session for express (Node.JS)

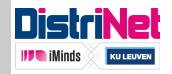

### Client-Side Sessions – JWT Example

- Session state encoded as a JSON Web Token
  - Base64 encoded JSON data
  - Three sections: header, payload and signature

eyJhbGciOiJIUzI1NiIsInR5cCI6IkpXVCJ9.eyJpc3MiOiJzZWNhcHBkZXYub3JnIiwiZXhwI joxNDI1MDc4MDAwMDAwLCJuYW11IjoicGhpbGlwcGUiLCJhZG1pbiI6dHJ1ZX0.uwigNRNPSuH WXskd1kOd9FmUnnEfal1pEDpVi Gf06E

```
"typ": "JWT"
```

```
"alg": "HS256", "iss": "secappdev.org",
                 "exp": 1425078000000,
                  "name": "philippe",
                   "admin": true
```

```
HMACSHA256 (
    base64UrlEncode(header)
    + "." +
    base64UrlEncode(payload),
    "mySecret"
```

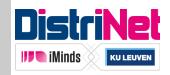

### Client-Side Sessions – JWT Example

- Session state encoded as a JSON Web Token
  - Base64 encoded JSON data
  - Three sections: header, payload and signature
  - Currently draft spec at IETF
- Token needs to be attached to every request
  - Configure client-side app to send it in the Authorization header
    - Prevents CSRF attacks, but requires CORS preflights
  - Include as part of the request (query parameter, form data)
    - Clutters log files and URLs, but useful for out-of-browser requests
- Numerous libraries available (e.g. express-jwt)

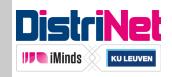

### Handling Authentication and Authorization

- REST API uses current state for authorization decisions
  - Decision reflected in HTTP response code
    - 200 OK
    - 401 Authentication required
    - 403 Permission denied
- Handle authentication and authorization in client-side app
  - Specify in client-side router when authentication is required
  - Intercept incoming 401 responses and trigger
  - Implement modal login dialog and reroute upon result
    - Clean separation of authentication logic

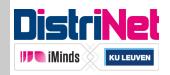

### Outline

- The architecture of a single page application
  - Moving stuff from the server to the client
- Authentication and authorization
  - In combination with a stateless API
- Injection vulnerabilities and countermeasures
  - Getting rid of XSS, if you do it right
- Remote API access
  - Unintentional through CSRF, and intentional using CORS

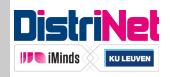

### Outline

- The architecture of a single page application
  - Moving stuff from the server to the client
- Authentication and authorization
  - In combination with a stateless API
- Injection vulnerabilities and countermeasures
  - Getting rid of XSS, if you do it right
- Remote API access
  - Unintentional through CSRF, and intentional using CORS

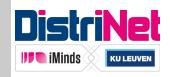

### **Traditional XSS Attacks**

- Different types of script injection
  - Persistent: stored data used in the response
  - Reflected: part of the URI used in the response
  - DOM-based: data used by client-side scripts

#### REFLECTED XSS

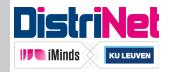

### Mitigating XSS in SPAs

- SPA architectures make the client responsible for protection
  - Server only provides data in a specific format
  - Has no idea in which context this data will be used
    - HTML, CSS, JS, ...

- Serious MVC frameworks offer good countermeasures
  - AngularJS has Strict Contextual Escaping
  - Ember.js does something similar
  - Check your favorite framework for this crucial requirement!

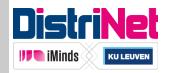

#### **S**CRIPT

x = "javascript:alert(1)"

#### **TEMPLATE**

<a href="{{x}}"></a>

#### **GENERATED CODE**

<a href="unsafe:javascript:alert(1)"></a>

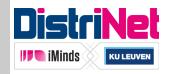

#### **SCRIPT**

```
x = "<img src='a' onerror='alert(1)'>"
```

#### **TEMPLATE**

```
<div ng-bind="x"></div>
```

```
<div>
     &lt;img src="x" onerror="alert(1)"&gt;
</div>
```

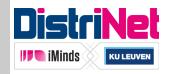

#### **SCRIPT**

```
x = "<img src='a' onerror='alert(1)'>"
```

#### **T**EMPLATE

#### **GENERATED CODE**

Error: [\$sce:unsafe] Attempting to use an unsafe value in a safe context.

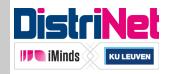

#### **SCRIPT**

```
x = $sanitize("<img src='a' onerror='alert(1)'>")
```

#### **TEMPLATE**

```
<div ng-bind="x"></div>
```

```
<div>
     &lt;img src="x"&gt;
</div>
```

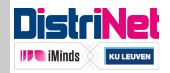

#### **SCRIPT**

```
x = $sanitize("<img src='a' onerror='alert(1)'>")
```

#### **TEMPLATE**

```
<div ng-bind-html="x"></div>
```

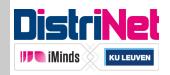

#### **SCRIPT**

```
x = $sce.trustAsHtml("<img src='a'
    onerror='alert(1)'>")
```

#### **TEMPLATE**

```
<div ng-bind="x"></div>
```

```
<div>
     &lt;img src="x" onerror="alert(1)"&gt;
</div>
```

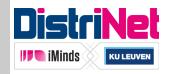

#### **SCRIPT**

```
x = $sce.trustAsHtml("<img src='a'
    onerror='alert(1)'>")
```

#### **TEMPLATE**

```
<div ng-bind-html="x"></div>
```

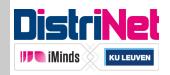

#### **SCRIPT**

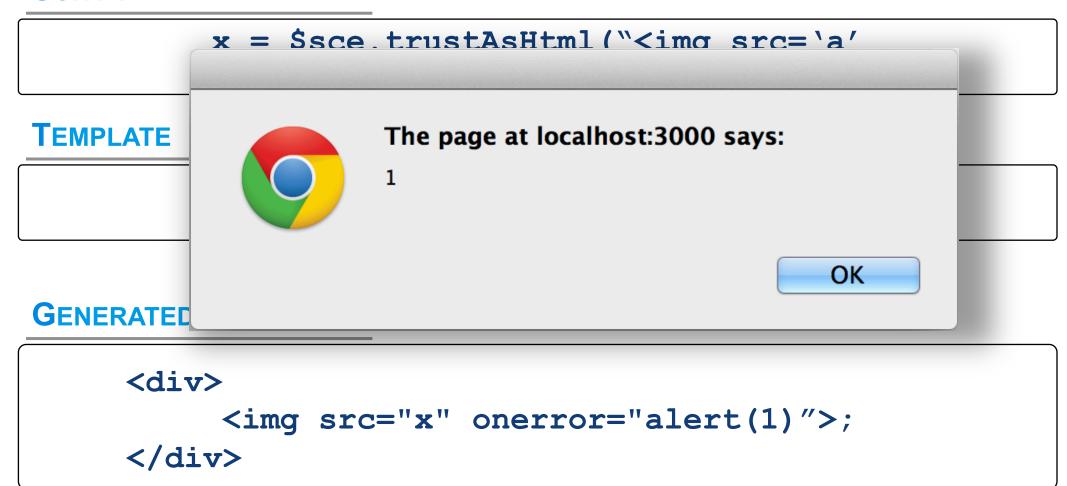

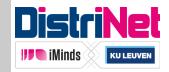

### How SPA Frameworks Change the Game

- JavaScript MVC frameworks change how the DOM works
  - Extensions through elements, attributes, etc.
  - New interfaces
  - Often in combination with templating

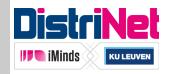

### How SPA Frameworks Change the Game

- JavaScript MVC frameworks change how the DOM works
  - Extensions through elements, attributes, etc.
  - New interfaces
  - Often in combination with templating

- This behavior is enabled by framework processing in JS
  - Highly dependent on String-to-Code capabilities
  - Most common examples: eval() and the Function constructor
- But isn't eval() evil?

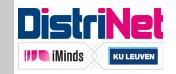

## **Mustache Security**

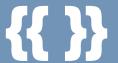

- Project dedicated to JS MVC security pitfalls
  - Assuming there is an injection vector
  - Assuming there is conventional XSS filtering in place
  - What can an attacker do?

- New behavior often breaks existing security assumptions
  - Bypass currently used security mechanisms
  - Script injection possible whenever a data attribute is allowed

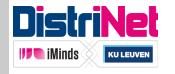

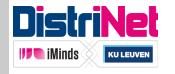

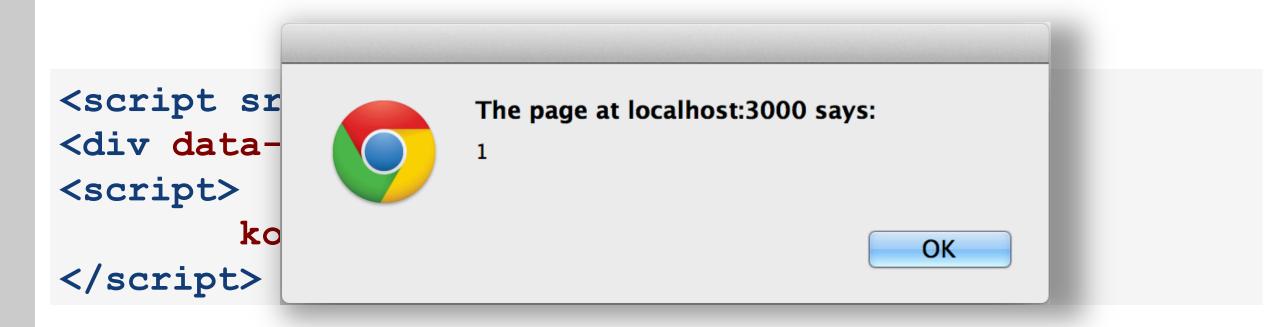

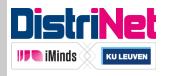

```
<script src="jquery-1.7.1.min.js"></script>
<script src="kendo.all.min.js"></script>
<div id="x"># alert(1) #</div>
<script>
  var template = kendo.template($("#x").html());
  var tasks = [{ id: 1}];
  var dataSource = new kendo.data.DataSource({ data: tasks });
  dataSource.bind("change", function(e) {
    var html = kendo.render(template, this.view());
  });
  dataSource.read();
</script>
```

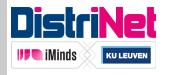

```
<script src="jquery-1.7.1.min.js"></script>
<script src="kendo.all.min.js"></script>
<div id="x">
<script>
                        The page at localhost:3000 says:
  var templa
  var tasks
  var dataSc
                                                          tasks });
  dataSource
                                                 OK
    var html
  });
  dataSource.read();
</script>
```

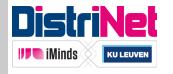

```
<script src="angular1.1.5.min.js"></script>
<div class="ng-app">
{{constructor.constructor('alert(1)')()}}
</div>
```

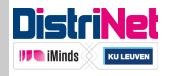

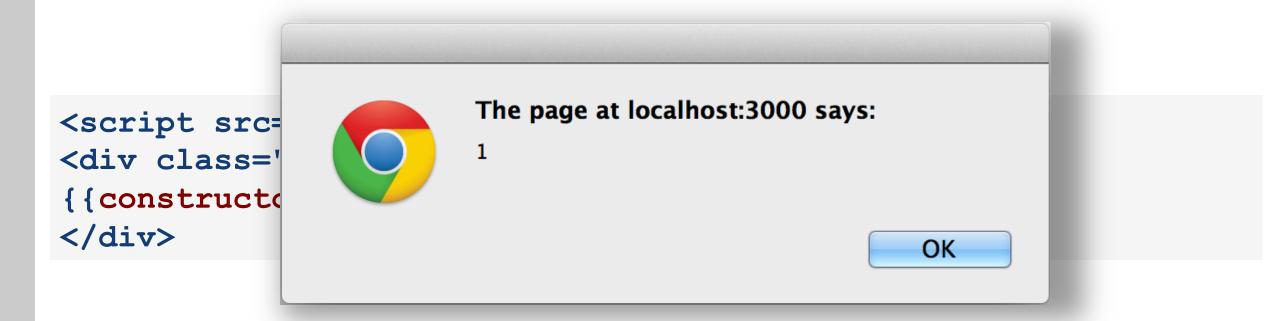

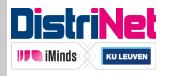

# **Content Security Policy**

- Declares content restrictions on Web resources
  - Specifies allowed sources of included content
    - Images, scripts, frames, ...
  - Specifies allowed destinations for certain actions
    - Forms, XHR, WebSockets, ...
  - Disables inline scripts and styles by default

#### **INLINE SCRIPTS**

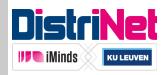

# **Content Security Policy**

- Declares content restrictions on Web resources
  - Specifies allowed sources of included content
    - Images, scripts, frames, ...
  - Specifies allowed destinations for certain actions
    - Forms, XHR, WebSockets, ...
  - Disables inline scripts and styles by default
  - Prevents the use of string-to-code functionality

CSP is meant to be a second line of defense against XSS

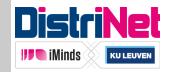

### CSP and JS MVC Frameworks

- Default behavior of MVC frameworks is not CSP compatible
  - Dependent on string-to-code functionality
  - Requires unsafe-eval in CSP, which kind of misses the point

- Some frameworks offer a special CSP mode
  - AngularJS can easily be made CSP compliant
  - Ember.js templates can be compiled to be CSP compliant
  - Other frameworks provide addons or custom binding providers

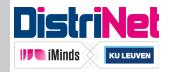

#### ng-csp

```
<html ng-app ng-csp> ... </html>
```

CSP prevents inline scripts from running ...

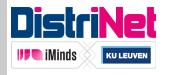

#### ng-csp

```
<html ng-app ng-csp> ... </html>
 Refused to execute inline event handler because it violates
the following Content Security Policy directive: "script-src
 'self' http://aiax googleanis com 'nonce-bleh'"
                                                          Fither the
  'unsafe-inl
                                                             a nonce
  ('nonce-
                                                            tion.
                         The page at localhost:3000 says:
 <h1 ng-click=
 <h1 ng-moused
     Hover me
 </h1>
                                      The page at localhost:3000 says:
</body>
</html>
         mustache-security, Mario H....
```

#### ng-csp

- So how does angular process event handlers?
  - Parse 'ng'-attributes
  - Create anonymous functions, connected with events
  - Wait for event handler to fire

```
$element.onclick = function($event) {
   $event['view']['alert']('1')
}
```

- Technically, not inline, and no eval()
- CSP 1.2.x has a strong sandbox
  - No more references to dangerous objects (e.g. window)

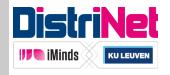

## The Importance of CSP Compliance

- CSP is promising, but hard to apply in legacy applications
  - Adoption on new applications is slowly rising
- Google strongly pushes CSP adoption
  - Chrome extensions must use CSP
    - And unsafe-inline will have no effect (unsafe-eval can be used)
  - Chrome packaged apps must use CSP
    - Default policy can not be relaxed
    - Only local content is allowed (except media files)
    - Outgoing connections are allowed

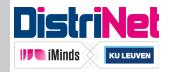

#### Outline

- The architecture of a single page application
  - Moving stuff from the server to the client
- Authentication and authorization
  - In combination with a stateless API
- Injection vulnerabilities and countermeasures
  - Getting rid of XSS, if you do it right
- Remote API access
  - Unintentional through CSRF, and intentional using CORS

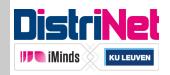

#### Outline

- The architecture of a single page application
  - Moving stuff from the server to the client
- Authentication and authorization
  - In combination with a stateless API
- Injection vulnerabilities and countermeasures
  - Getting rid of XSS, if you do it right
- Remote API access
  - Unintentional through CSRF, and intentional using CORS

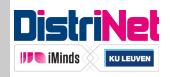

#### Remote API Access

- But isn't every access remote access?
  - Yes, but the answer lies in the origins
  - Same-origin access has never been restricted
  - Cross-origin access is more interesting

- Securing an API
  - Preventing unintentional cross-origin access through CSRF
  - Enabling intentional cross-origin access

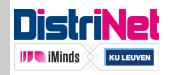

# **Cross-Site Request Forgery**

- Attacker is able to execute requests in the victim's session
- Side-effect of ambient authority of session cookies

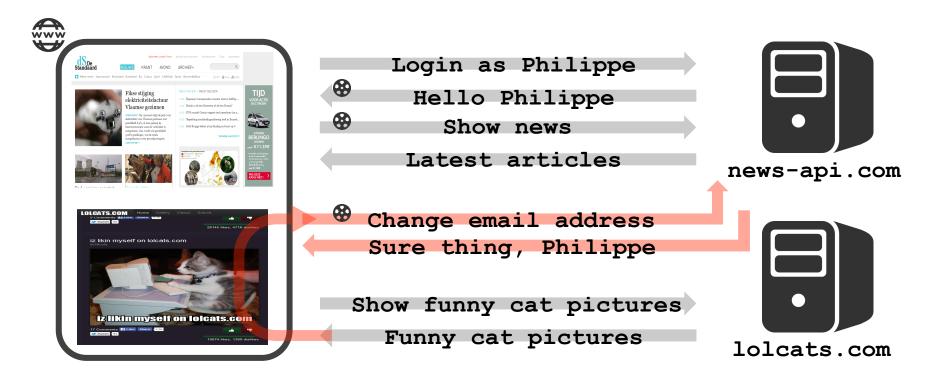

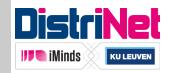

# Mitigating Cross-Site Request Forgery

- Mitigation techniques need to be explicitly present
  - Token-based approaches
  - Origin header

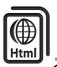

#### **TOKEN-BASED APPROACH**

```
<form action="submit.php">
     <input type="hidden" name="token"
        value="qasfj8j12adsjadu2223" />
...
</form>
```

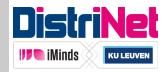

## **Transparent CSRF Tokens**

- Hidden tokens strongly depend on HTML
  - Less compatible with JavaScript code
- Solution: transparent tokens using cookies and headers

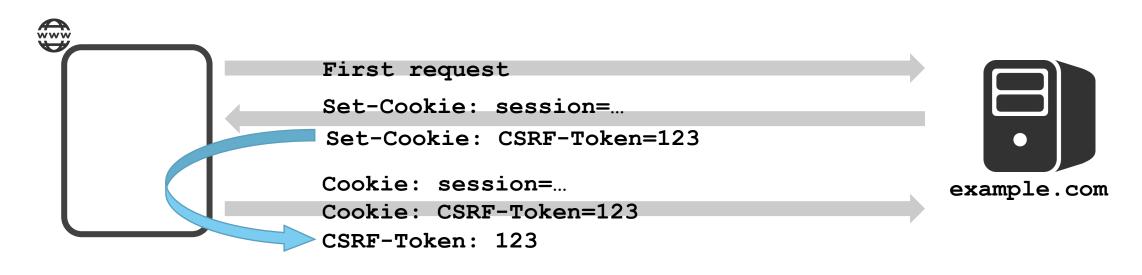

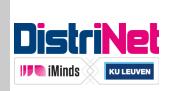

Only the application can copy cookie value into header

## **Enabling CSRF Protection**

#### **Express**

```
var csrf = require('csurf');
app.use(csrf());
app.use("/", function(req, res, next) {
  res.cookie('XSRF-TOKEN', req.csrfToken());
  next();
});
```

#### AngularJS

```
Enabled by default if cookie is present!
```

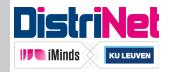

# Legitimate API Access

How to get script-based access to cross-origin APIs

```
XMLHttpRequest cannot load http://127.0.0.1:3000/. No 'Access-Control-Allow-Origin' header is present on the requested resource. Origin 'http://localhost:3000' is therefore not allowed access.
```

- CORS to the rescue
  - Cross-Origin Resource Sharing (W3C Recommendation)
  - Introduce additional security headers to enable cross-origin XHR
  - Headers ensure that existing security assumptions are not broken

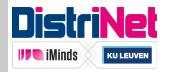

## Legitimate API Access

#### **APIs that support CORS**

- Amazon S3
- DBpedia Spotlight
- Dropbox API
- Facebook Graph API
- Flickr API
- FourSquare API
- Google APIs
- Google Cloud Storage
- GitHub v3 API
- MediaWiki API
- prefix.cc
- PublishMyData
- sameAs
- SoundCloud API
- Spotify Lookup API
- Sunlight Congress API
- URIBurner
- YouTube API (blog post)
- doctape API

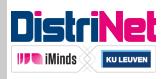

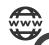

standaard.be

GET http://api.example.com/articles/

Origin: http://standaard.be

JSON Response

No specific CORS headers

XMLHttpRequest cannot load
 http://127.0.0.1:3000/. No 'AccessControl-Allow-Origin' header is present on
 the requested resource. Origin
 'http://localhost:3000' is therefore not
 allowed access.

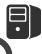

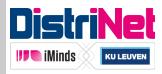

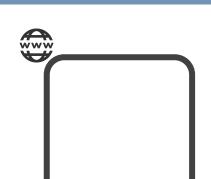

standaard.be

GET http://api.example.com/articles/
Origin: http://standaard.be

JSON Response

Access-Control-Allow-Origin: http://standaard.be

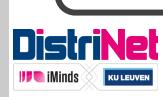

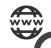

standaard.be

DELETE http://api.example/com/articles/5

Origin: http://standaard.be

200 OK, happy to comply, delete it all!!

Legacy server doesn't check for the origin header, and simply deletes the article!

CORS does not allow this

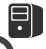

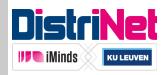

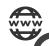

standaard.be

```
OPTIONS http://api.example.com/articles/5
    Origin: http://standaard.be
    Access-Control-Request-Method: DELETE
200 ok
Access-Control-Allow-Origin: http://standaard.be
Access-Control-Allow-Methods: GET, POST, DELETE
DELETE http://api.example.com/articles/5
    Origin: http://standaard.be
200 ok
Access-Control-Allow-Origin: http://standaard.be
```

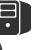

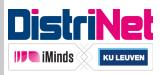

#### **CORS-enabled REST APIs**

Server: add appropriate response headers

```
var cors = require('express-cors');
app.use(
  cors( { allowedOrigins: ['http://127.0.0.1:3000'] } ));
```

- Client: Do we really have to deal with 6 new response headers?
  - No!
  - Simply consume the API like a same-origin API
    - If the server grants your app access, the browser will take care of it

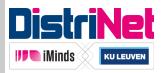

#### Outline

- The architecture of a single page application
  - Moving stuff from the server to the client
- Authentication and authorization
  - In combination with a stateless API
- Injection vulnerabilities and countermeasures
  - Getting rid of XSS, if you do it right
- Remote API access
  - Unintentional through CSRF, and intentional using CORS

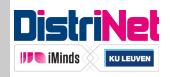

#### Outline

- The architecture of a single page application
  - Moving stuff from the server to the client
- Authentication and authorization
  - In combination with a stateless API
- Injection vulnerabilities and countermeasures
  - Getting rid of XSS, if you do it right
- Remote API access
  - Unintentional through CSRF, and intentional using CORS

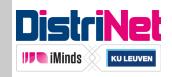

#### Conclusion

- Single page applications are the next big thing
  - Great user experience, clear separation of concerns

- Their architecture empowers the client-side
  - But with great power there must also come great responsibility

- Security features are available in software
  - Choose wisely, and deploy vigorously

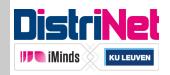

# Securing Single Page Applications

Philippe De Ryck philippe.deryck@cs.kuleuven.be

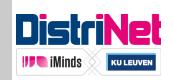

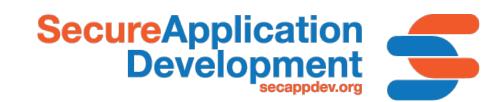